# **Föreläsning 8** *(kap 4.5-4.8 i Optics)*

# **Objekt och bilder**

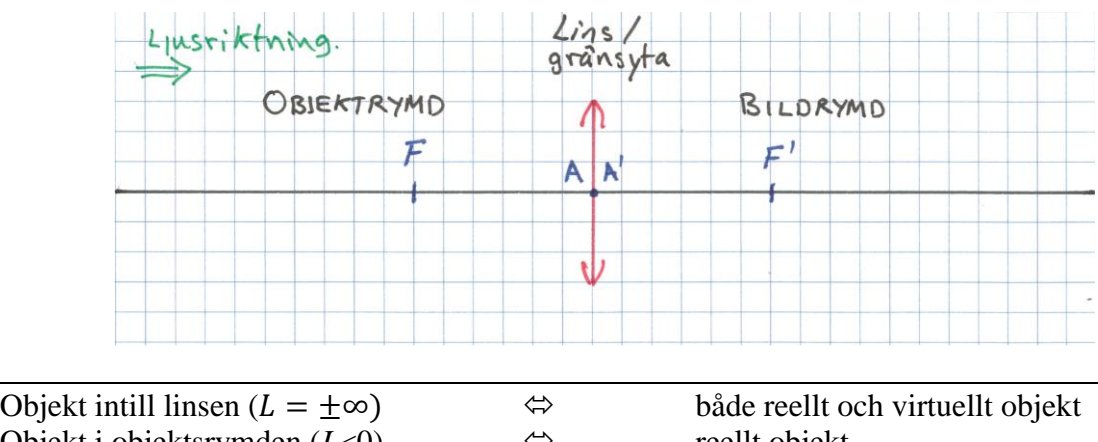

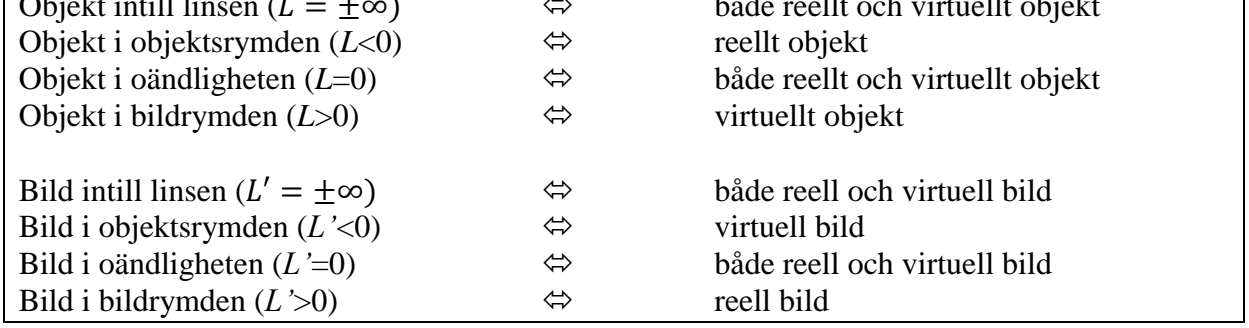

Bildens position ges av avbildningsformeln:  $L' = L + F$ 

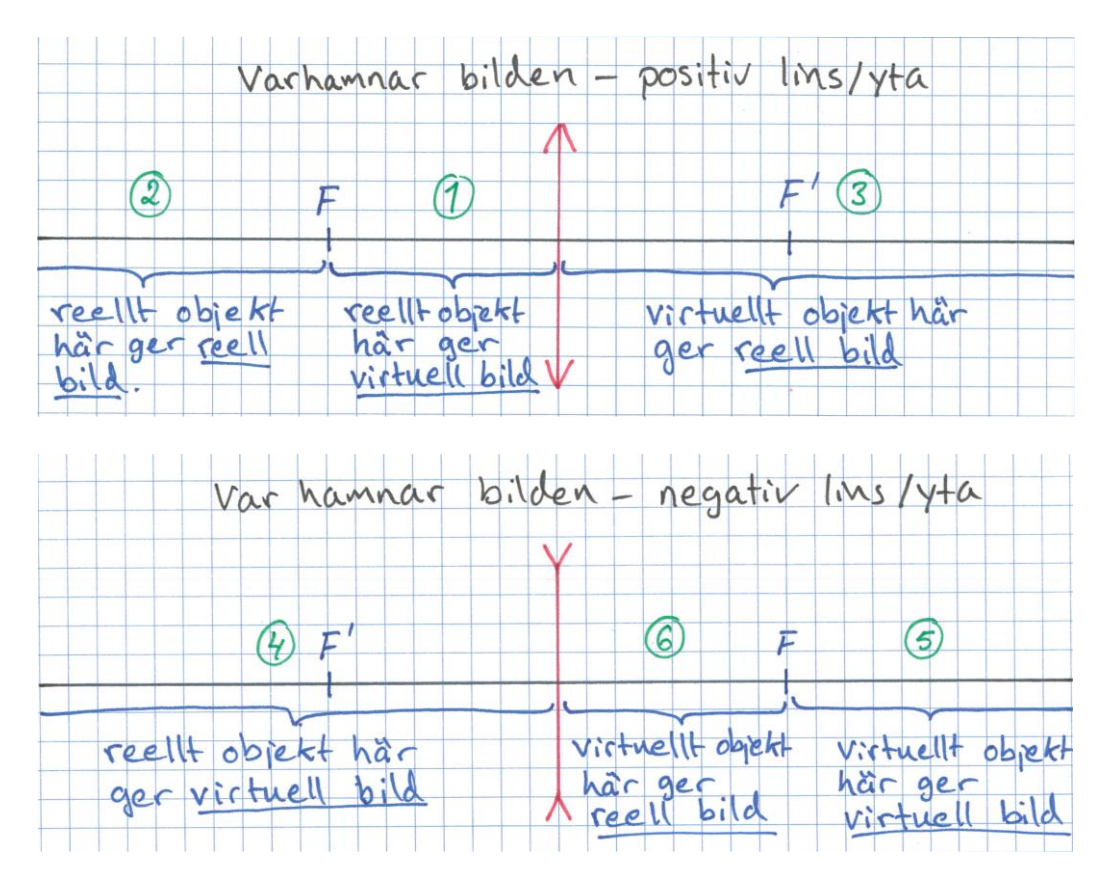

 $\overline{1}$ 

**OBS: Om objektet ligger helt intill linsen** ( $l = 0, L = \pm \infty$ ), så hamnar bilden också intill **linsen** ( $l' = 0, L' = \pm \infty$ ), och förstoringen blir  $m = +1$ .

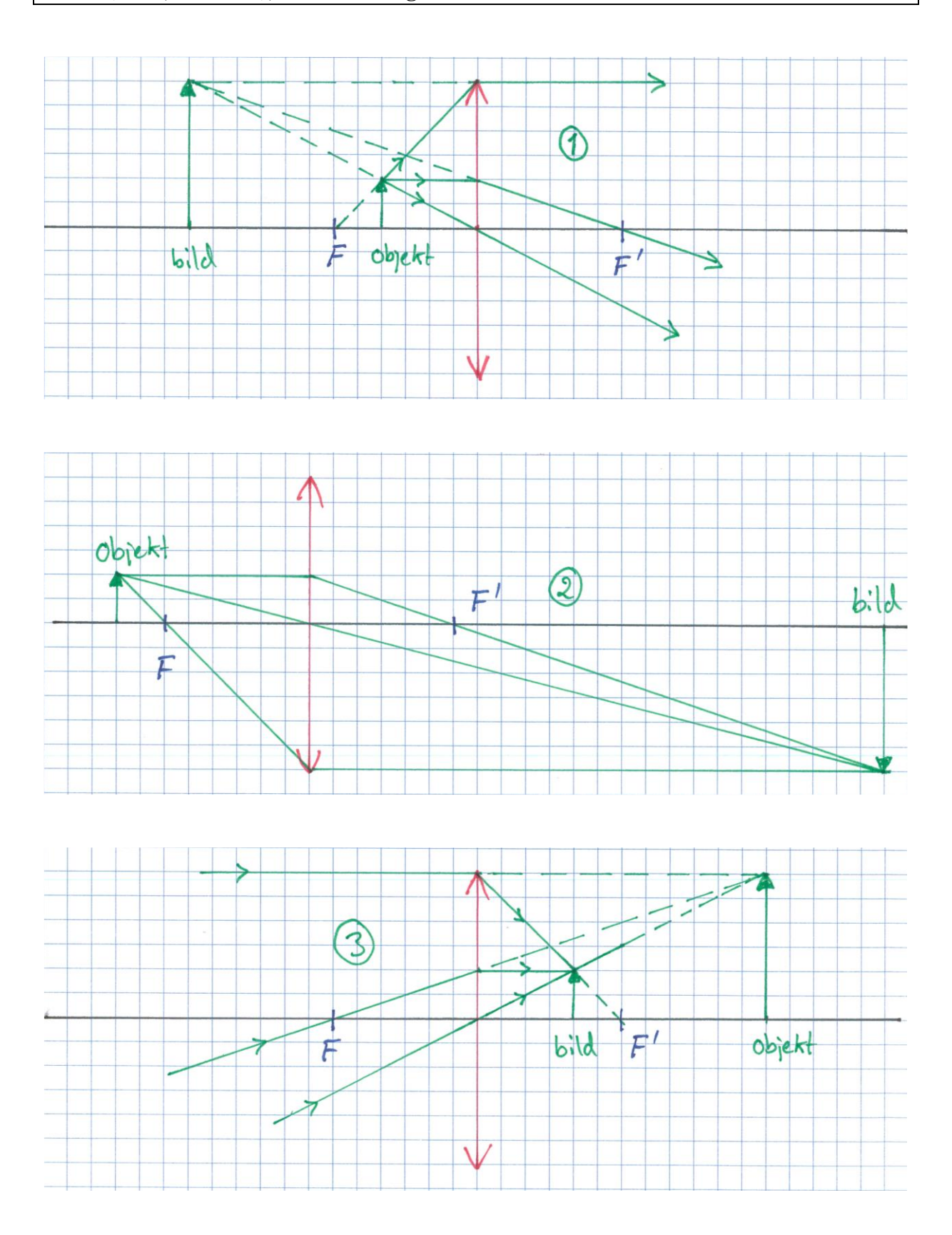

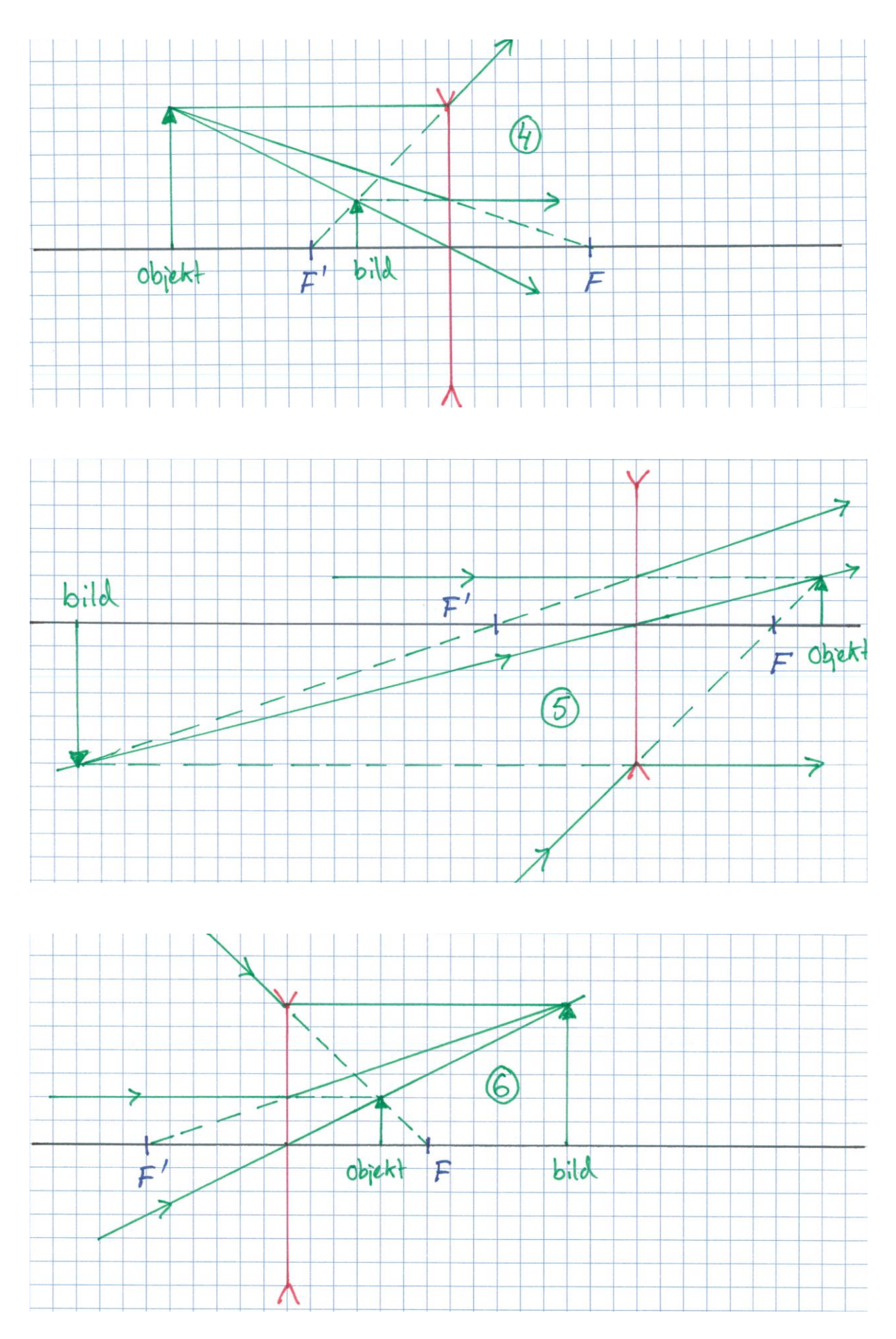

### **Flera tunna linser eller gränsytor – mellanbilder**

Om man har ett system av tunna linser eller gränsytor kan man avbilda genom en lins/yta i taget. Bilden av objektet efter första linsen/ytan kallas för en mellanbild som sedan blir objekt för efterföljande lins eller yta. Så fortsätter man att avbilda genom hela systemet tills man hittat den slutliga bilden.

För att hålla reda på avbildningarna är det viktigt att använda bra beteckningar. En rekommendation är rita en tydlig figur och att numrera linserna/ytorna och använda linsens/ytans nummer som index på *l, l', h, h'* mm.(se figuren nedan).

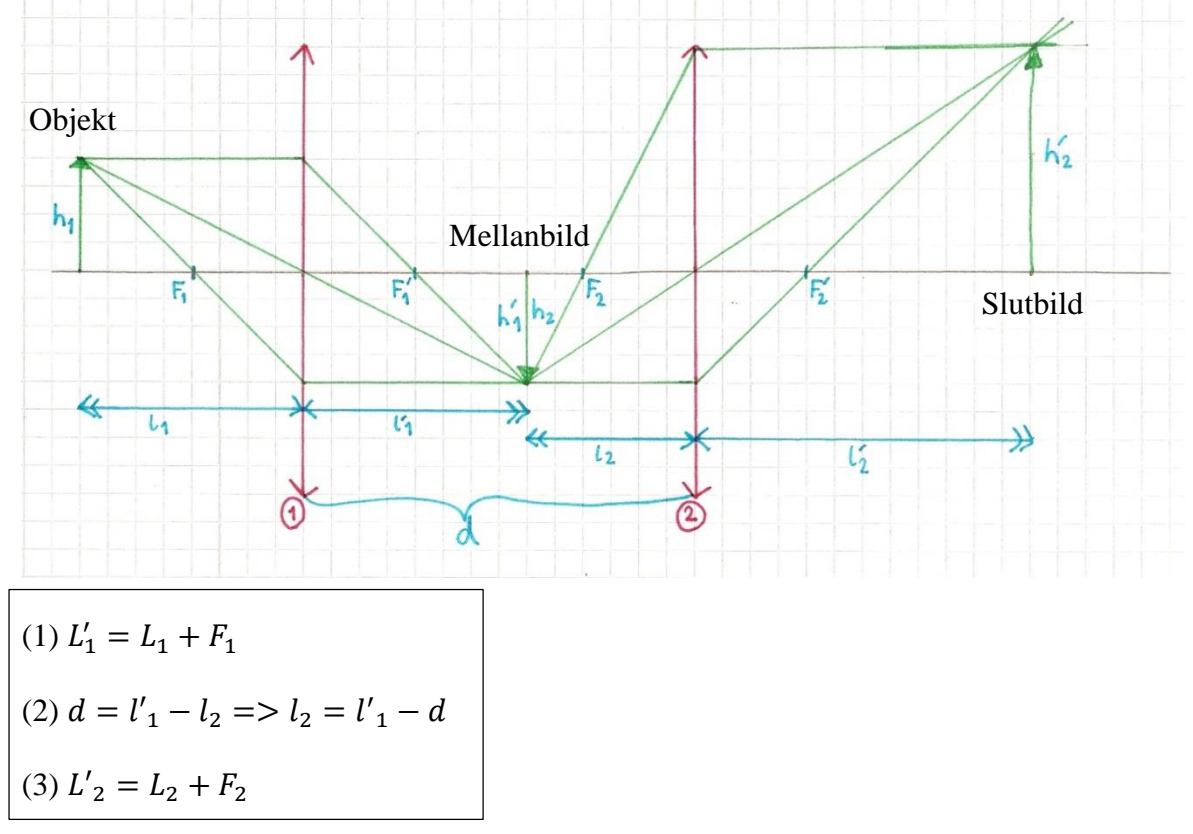

Upprepa steg (2) och (3) om det är fler än två linser.

Total förstoring:  $m_{tot} =$  $h{'}_2$  $h_1$  $=\frac{h'_1}{h'_2}$  $h_1$ ∙  $h'_2$  $h_{2}$  $= m_1 \cdot m_2$ (Är det fler linser är det bara multiplicera med ytterligare förstoringar av mellanbilder)

#### **Tunna linser tätt ihop (***d***=0)**

Om två tunna linser sitter tätt ihop är vergensen efter den första linsen,  $L'_1$ , samma sak som vergensen in mot andra linsen,  $L_2$ :

$$
I_2 = L'_1
$$
  
=  $L'_2 = L_2 + F_2 = L'_1 + F_2 = L_1 + F_1 + F_2$ 

Man kan alltså avbilda direkt genom båda linserna tillsammans och den totala styrkan är

$$
F_{tot} = F_1 + F_2
$$

(Är det fler än två tunna linser som sitter tätt ihop är det bara att addera alla linsernas styrkor)

# **Allmän strålkonstruktion**

När man strålkonstruerar genom flera linser kan man välja att byta till nya strålar i varje mellanbild (se figuren ovan) och på så sätt återigen välja att rita de tre enkla strålarna. Ibland är det dock nödvändigt att följa en allmän stråle genom en lins. Det gör man med hjälp av hjälpstrålar (röd respektive blå stråle i figurerna nedan).

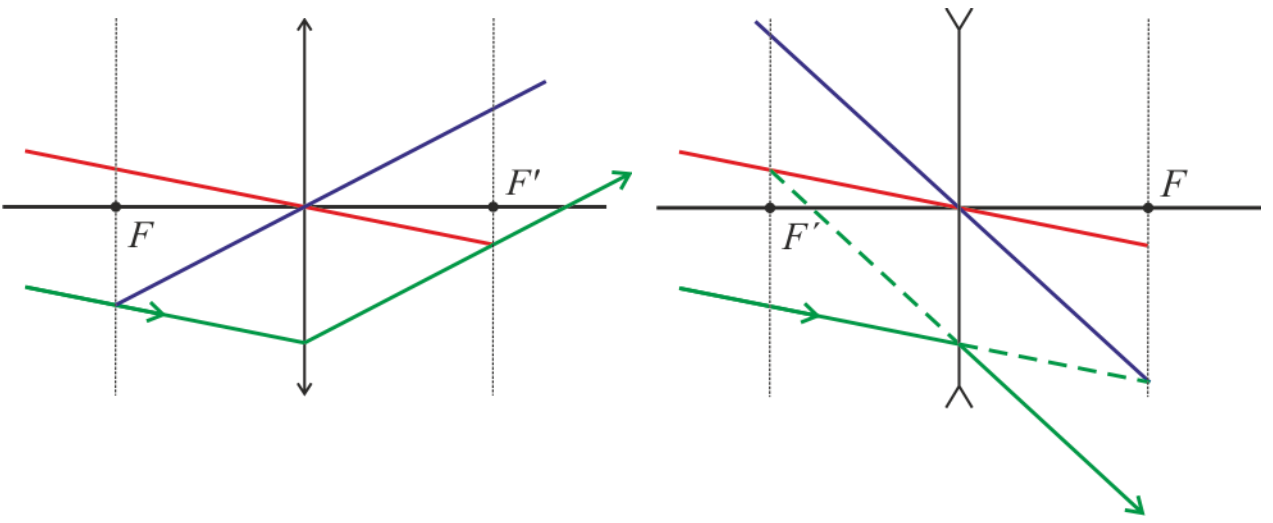

- Infallande strålar från/mot samma punkt i främre fokalplanet blir parallella efter linsen/ytan (blå hjälpstråle).
- Parallella infallande strålar bryts till samma punkt i det bakre fokalplanet (röd hjälpstråle).

## **Prismaeffekt i tunn lins**

För en enda stråle kan avböjningen i en tunn lins liknas vid den i ett prisma. Det effektiva prismats toppvinkel ökar från mitten till kanten på linsen (se fig 4.17 i *Optics*). En negativ lins fungerar som ett prisma vänt med basen mot linsens kant. En positiv lins fungerar som ett prisma vänt med basen mot linsens centrum.

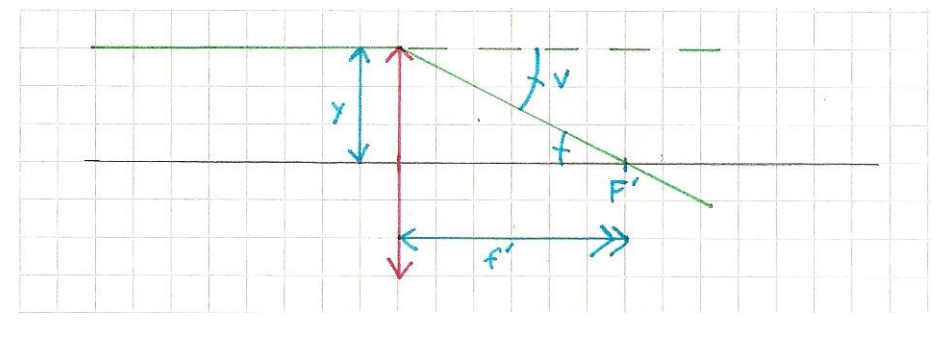

Avböjningsvinkeln *v* ges av:

$$
\tan v = \frac{y}{f} = yF
$$

I prismadioptrier:  $P = 100 \cdot \tan v = 100 \cdot y \cdot F$  (med *y* i meter och *F* i dioptrier) =>

$$
P = y \cdot F \qquad \text{(med } y \text{ i centimeter och } F \text{ i dioptrier)}
$$

Prismaeffekten i prismadioptrier ges alltså av linsens styrka i dioptrier multiplicerad med decentreringen (*y*) i centimeter.

(Formeln gäller även om strålen inte faller in parallellt med optiska axeln)